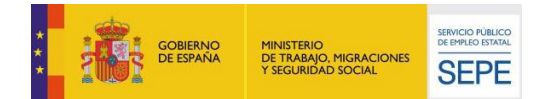

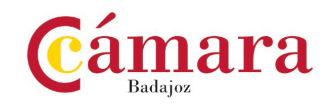

# **CONTRATACIÓN DEL SERVICIO DE ARRENDAMIENTO DE UNA PLATAFORMA DE TELEFORMACIÓN, Y DEL CONTENIDO VIRTUAL DE APRENDIZAJE PARA LA IMPARTICIÓN DE LAS ACCIONES FORMATIVAS EN MODALIDAD DE TELEFORMACIÓN, INCLUIDAS EN EL EXPEDIENTE F220984AA DIRIGIDO PRIORITARIAMENTE A PERSONAS OCUPADAS**

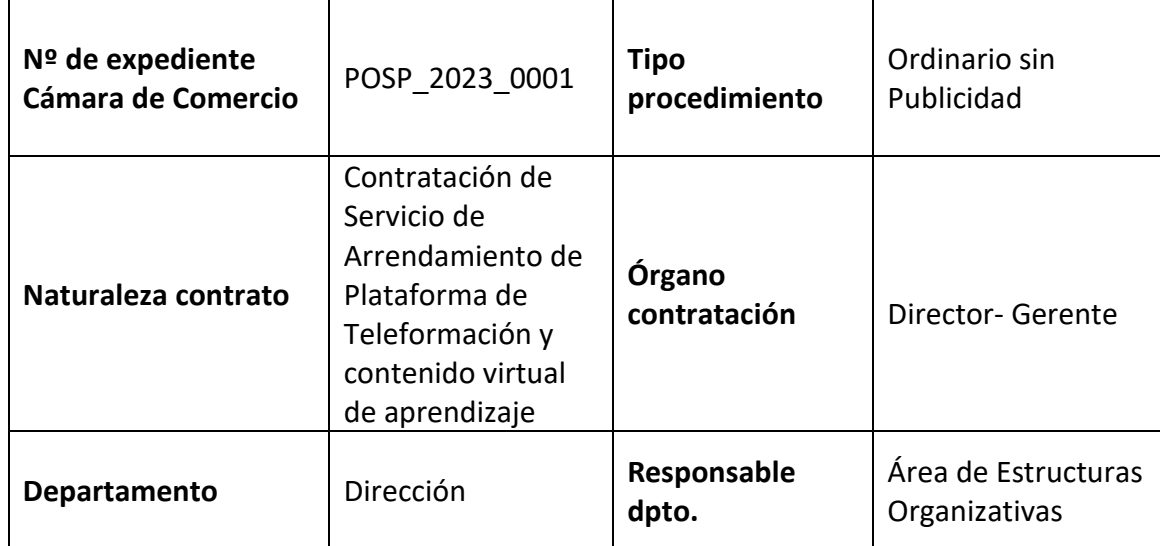

# **1. INTRODUCCIÓN.**

La Cámara Oficial de Comercio, Industria, Servicios y Navegación de Badajoz (en adelante "la Cámara") es una corporación de Derecho Público con personalidad jurídica y plena capacidad de obrar para el cumplimiento de sus fines, que se configura como órgano consultivo y de colaboración con las Administraciones Públicas.

La Cámara tiene establecida su sede institucional en Avda. de Europa número 4 de Badajoz (06004), con C.I.F. Q-0673001D. Teléfono**:** 924.234.600. Fax: 924.243.853

En el Perfil del Contratante de la Cámara (www.camarabadajoz.es/perfil-del-contratante) los licitadores pueden acceder a las Instrucciones Internas de Contratación.

#### **2. RÉGIMEN JURÍDICO DEL CONTRATO.**

El contrato al que se refiere el presente Pliego es de naturaleza privada y se regirá, en cuanto a su preparación y adjudicación, por este Pliego de Condiciones y por las Instrucciones Internas de Contratación de la Cámara. Supletoriamente será aplicable, en primer lugar, el Texto Refundido de la Ley de Contratos del Sector Público (en adelante TRLCSP) y sus disposiciones de desarrollo, y en segundo lugar el derecho privado.

En cuanto a sus efectos y extinción, el contrato se regirá por las cláusulas en él contenidas, por el Pliego de Condiciones y la oferta presentada por el adjudicatario; supletoriamente se aplicará también el derecho privado.

Asimismo, el contrato estará sujeto a lo establecido por las normas de Derecho Comunitario que le sean de aplicación, siéndole igualmente aplicable la normativa, recomendaciones y circulares, relacionados con el objeto de los trabajos en lo que no esté modificado por el presente Pliego y los restantes documentos de carácter contractual.

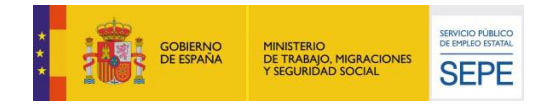

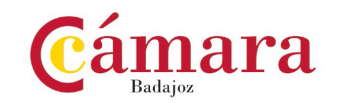

Todos los plazos establecidos en este Pliego, salvo que en el mismo se indique que son días hábiles, se entenderán referidos a días naturales.

# **3. ELEMENTOS DEL CONTRATO.**

#### **3.1 Objeto del contrato**

Procedimiento General según las Instrucciones de contratación de la Cámara Oficial de Comercio Industria y Servicios de Badajoz basado en el **Procedimiento Ordinario Sin Publicidad**. El contrato al que se refiere el presente Pliego es de naturaleza privada y se regirá, en cuanto a su preparación y adjudicación, por este documento y por las Normas Internas de Contratación de la Cámara).

El objeto del contrato es del servicio de arrendamiento de una Plataforma de Teleformación, y del contenido virtual de aprendizaje para la impartición de las acciones formativas, incluidas en el Expediente F220984AA. Con el propósito de garantizar la calidad del objetivo principal del contrato, tal y como es un completo proceso de aprendizaje para personas ocupadas en el mercado laboral, las acciones formativas mantendrán una estructura y funcionalidad homogénea. Se deben llevar a cabo los siguientes requisitos:

- $\triangleright$  Un programa educativo de especialidades formativas pertenecientes a familias y áreas profesionales que se hallan incluidas en el Anexo I de la Orden TMS/283/2019, de 12 de marzo, por la que se regula el Catálogo de Especialidades Formativas en el marco del sistema de formación profesional para el empleo en el ámbito laboral.
- $\triangleright$  El contenido sea conveniente para promover destrezas y habilidades en los objetivos de aprendizaje de los programas formativos.
- $\triangleright$  Planificar y planear los índices, esquemas, epígrafes y secuencias pedagógicas.
- $\triangleright$  El contenido visualizado por el alumno, debe concluir con actividades autoevaluables y relevantes para la práctica profesional, así como hacer un seguimiento y establecer un proceso de aprendizaje del alumnado.
- $\triangleright$  Un glosario de los términos o vocablos básicos, relevantes o claves para la comprensión de los aprendizajes.
- $\triangleright$  Evaluar al alumnado a la finalización de la acción formativa a través de actividades de evaluación.

Podrán contratar las personas físicas o jurídicas, españolas o extranjeras que, teniendo plena capacidad de obrar, su finalidad o actividad tenga relación directa con el objeto del contrato, según resulte de sus respectivos estatutos o reglas fundacionales.

No podrán concurrir aquellas personas físicas o jurídicas que se hallen comprendidas en alguna de las circunstancias legalmente previstas que impidan la contratación con las Administraciones Públicas. Las empresas que liciten en U.T.E. deberán acreditar cada una de ellas los requisitos de personalidad y capacidad.

#### **3.2 Presupuesto de licitación**

El importe máximo de adjudicación destinado al contrato de referencia es de SESENTA MIL EUROS (60.000,00) más I.V.A., incluidos los gastos que se originen para el adjudicatario como consecuencia del cumplimiento de las obligaciones presentadas en el presente pliego

#### **3.3 Precio del contrato**

El precio del contrato es el que resulte de la adjudicación, de acuerdo con la oferta presentada por el adjudicatario.

#### **3.4 Plazo de ejecución**

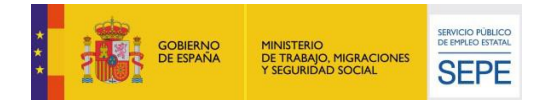

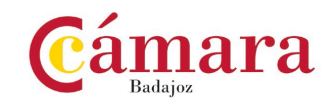

El plazo límite de ejecución de todas las prestaciones incluidas en esta licitación finalizará el día 04 de mayo de 2024. No se admitirán prorrogas del contrato.

#### **3.5 Capacidad y solvencia**

De conformidad con los artículos 11 y 12 de las Instrucciones Internas de Contratación de la Cámara, están facultadas para contratar las personas naturales o jurídicas que tengan plena capacidad de obrar y acrediten su solvencia económica, financiera y técnica o profesional.

Las empresas licitadoras deberán ser personas físicas o jurídicas cuya actividad económica u objeto social tenga relación directa con el objeto del contrato, según resulte de sus respectivos estatutos o reglas fundacionales. Asimismo, deberán disponer de una organización con elementos personales y materiales suficientes para la debida ejecución del mismo.

Aquellos licitadores que se encuentren inscritos en el Registro de Licitadores de la Comunidad Autónoma de Extremadura podrán sustituir la documentación acreditativa de la personalidad y capacidad de obrar, así como, en su caso, de estar al corriente en las obligaciones tributarias y con la Seguridad Social, por la correspondiente certificación del Registro y declaración expresa emitida por el ofertante de que no se han modificado los datos que obran en el mismo.

#### **3.6 Garantías**

Para participar en esta licitación no será necesario constituir garantía.

# **4. ADJUDICACIÓN DEL CONTRATO**

**4.1 Especificaciones técnicas, requisitos y obligaciones en relación con los trabajos a realizar:**

La plataforma para impartir Tele formación ha de permitir la impartición de las acciones formativas que a continuación se detallan y que están en relación con el Expediente F220984AA aprobado por el SEPE:

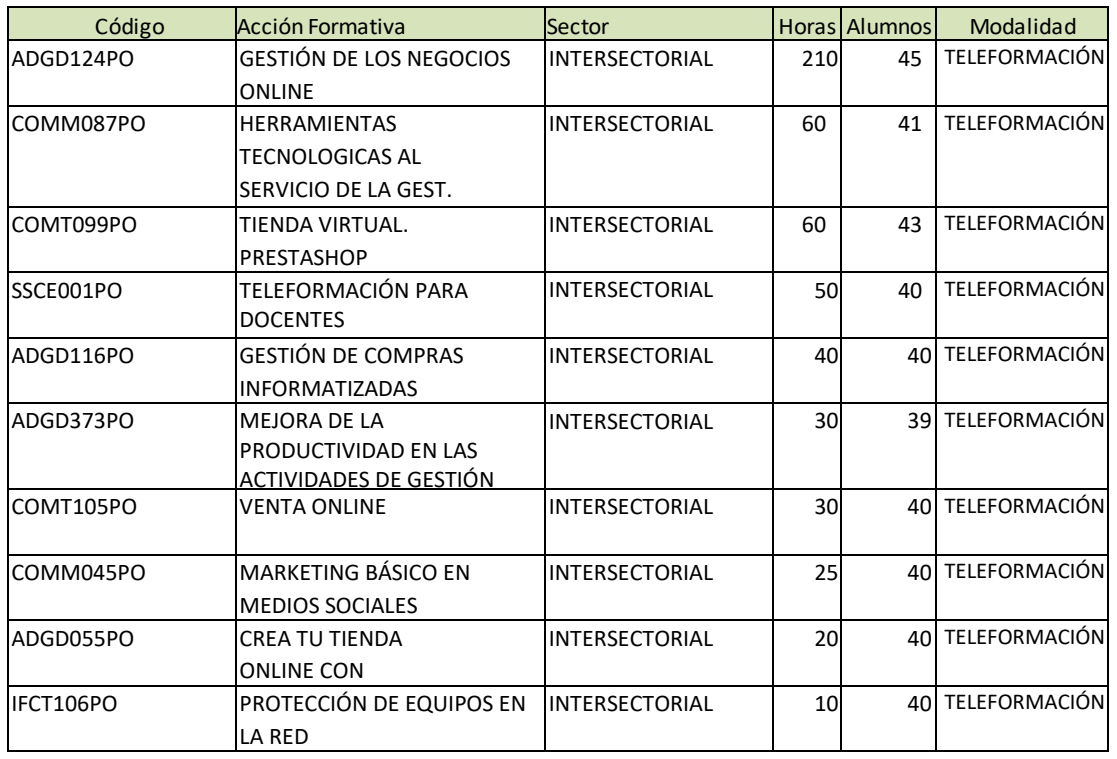

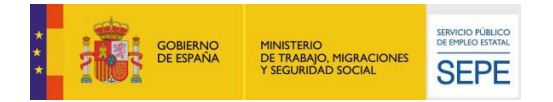

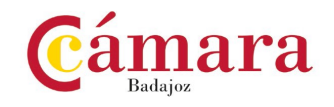

# **4.2 Requisitos técnicos de la plataforma de Tele formación**

Compatibilidad con los estándares SCORM e IMS.

Rendimiento, entendido como número de alumnos que soporte la plataforma, velocidad de respuesta del servidor a los usuarios, y tiempo de carga de las páginas Web o de descarga de archivos, que permita:

- $\triangleright$  Soportar un número de alumnos equivalente al número total de participantes en las acciones formativas que esté impartiendo el centro o entidad de formación, garantizando un hospedaje mínimo igual al total del alumnado de dichas acciones, considerando un número de usuarios concurrentes del 40% de ese alumnado.
- Disponer de la capacidad de transferencia necesaria para que no se produzca efecto retardo en la comunicación audiovisual en tiempo real, debiendo tener el servidor en el que se aloja la plataforma un ancho de banda mínimo de 100Mbps, suficiente en bajada y subida.
- $\triangleright$  Funcionamiento 24 horas al día, los 7 días de la semana.
- Compatibilidad tecnológica y posibilidades de integración con cualquier infraestructura informática o sistema operativo, base de datos, navegador de Internet de entre los más usuales o servidor web, debiendo ser posible utilizar las funciones de la plataforma con complementos (plug-in) y visualizadores compatibles. Si se requiriese la instalación adicional de algún soporte para funcionalidades avanzadas, la plataforma debe facilitar el acceso al mismo sin coste.

Integración de herramientas y recursos necesarios para gestionar, administrar, organizar, diseñar, impartir y evaluar acciones formativas a través de Internet, disponiendo, específicamente, de las siguientes:

- $\triangleright$  Herramientas que faciliten la colaboración y la comunicación entre todos los alumnos, tanto de carácter asíncrono (foros, tablones, correo, listas, etc.), como síncrono, (sistema de mensajería, chat, videoconferencia, etc.).
- $\triangleright$  Herramientas de desarrollo, gestión e integración de contenidos.
- $\triangleright$  Herramientas de seguimiento formativo, control del progreso del alumnado y evaluación del aprendizaje.
- $\triangleright$  Herramientas de administración y gestión del alumnado y de la acción formativa.
- Disponer del desarrollo informático a través del cual el Servicio Público de Empleo de la Administración Competente, de manera automática, realice el seguimiento y control de las acciones formativas impartidas, conforme al modelo de datos y protocolo de transmisión establecidos en el anexo II y en la página web de dicho organismo, a fin de auditar la actividad de los centros y entidades de formación y evaluar la calidad de las acciones formativas. Para poder realizar tal seguimiento, el Servicio Público de Empleo de la Administración Competente, con la periodicidad que determine, se conectará automáticamente con las plataformas de teleformación, por lo que las mismas deberán contar con los desarrollos informáticos que posibiliten tales acciones de seguimiento (protocolo de conexión SOAP).

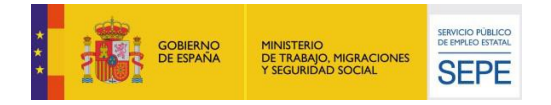

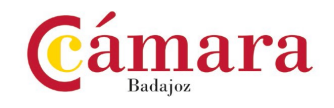

Sin perjuicio de lo anterior, y de cara al seguimiento puntual de las acciones formativas de certificado de profesionalidad que se impartan, será preceptivo proporcionar al Servicio Público de Empleo de la Administración Competente una dirección (con sus correspondientes credenciales) de acceso a la plataforma, con permiso de administrador, pero sin posibilidad de modificar datos:

Niveles de accesibilidad e interactividad que como mínimo cumplan las prioridades 1 y 2 de la Norma UNE 139803:2012 o posteriores actualizaciones, según lo estipulado en el Capítulo III del Real Decreto 1494/2007, de 12 de noviembre.

El servidor la plataforma de teleformación ha de cumplir con los requisitos establecidos en la Ley Orgánica 15/1999, de 13 de diciembre, de protección de datos de carácter personal, por lo que el responsable de dicha plataforma ha de identificar la localización física del servidor y el cumplimento de lo establecido sobre transferencias internacionales de datos en los artículos 33 y 34 de dicha Ley Orgánica y en el Título VI del Reglamento de desarrollo de la misma, aprobado por Real Decreto 1720/2007, de 21 de diciembre.

Incluir la imagen institucional del Servicio Público de Empleo de la Administración Competente y de las entidades que él designe, con las pautas de imagen corporativa que se establezcan.

Disponibilidad de un servicio de atención a usuarios que proporcione soporte técnico y mantenga la infraestructura tecnológica y que, de forma estructurada y centralizada, atienda y resuelva las consultas e incidencias técnicas del alumnado. El servicio, que deberá estar disponible para el alumnado desde el inicio hasta la finalización de la acción formativa, deberá mantener un horario de funcionamiento de mañana y de tarde, tendrá que ser accesible mediante teléfono y mensajería electrónica y no podrá superar un tiempo de demora en la respuesta superior a 2 días laborables.

Los contenidos Formativos como mínimo, de cada acción Formativa se detallan a continuación:

# **GESTIÓN DE LOS NEGOCIOS ONLINE**

- 1. EL DESARROLLO DEL NEGOCIO ONLINE.
- 1.1. Cómo iniciar un proyecto de negocios online.
- 1.2. El análisis de la solidez del futuro del negocio online.
- 1.3. Objetivos: ¿Tienda virtual, escaparate o canal de comunicación?
- 1.4. Riesgos antes de comenzar con el negocio online.
- 1.5. Casos de éxito: Negocios que funcionan en Internet.
- 2. CÓMO DESARROLLAR UN ADECUADO PLAN DE NEGOCIOS ONLINE.
- 2.1. Online Business Plan.
- 2.2. Resumen ejecutivo.
- 2.3. Definir el negocio: público objetivo y mercado potencial.
- 2.4. Especificación del producto o servicio.
- 2.5. Requerimientos humanos y tecnológicos.
- 2.6. Organización interna del negocio online.
- 2.7. Desarrollo del Plan de Marketing Estratégico.
- 2.8. El Plan económico-financiero.
- 2.9. Timing de implantación del negocio Online.
- 3. DISEÑO Y USABILIDAD DE LA PÁGINA WEB DEL NEGOCIO ONLINE.

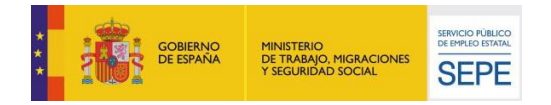

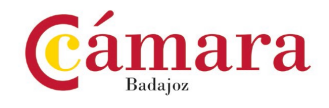

- 3.1. Pasos previos al diseño web: dominio, hosting, etc.
- 3.2. Cómo elegir un proveedor para un diseño web a medida.
- 3.3. Prácticos: Aplicaciones de software disponibles.
- 3.4. Caso real: Virtual Shop.
- 3.5. Estructura del negocio online: BackOffice y Frontoffice.
- 3.6. Cómo realizar el mantenimiento: pedidos, facturas, etc.
- 3.7. Diseño y usabilidad de la página web.
- 3.8. Consejos para el diseño web.
- 4. SEGURIDAD EN LAS TRANSACCIONES DE VENTA ONLINE.
- 4.1. Requerimientos de seguridad en la venta Online.
- 4.2. Protocolos de seguridad existentes y cómo deben seguirse.
- 4.3. Cómo garantizar la seguridad en la pasarela de pago.
- 4.4. Adquirir un certificado de seguridad digital.
- 4.5. Cumplir con la legislación vigente: protección de datos.
- 5. LA LOGÍSTICA DE UN NEGOCIO ONLINE
- 5.1. Identificación de las necesidades logísticas del negocio Online.
- 5.2. La gestión práctica del almacenaje y la distribución del producto.
- 5.3. Caso real: Elegir un sistema de información logístico.
- 5.4. La gestión de las relaciones con las empresas de transporte.
- 5.5. La posibilidad de externalizar los servicios de logística.
- 5.6. Caso de Éxito: La logística en un negocio Online.
- 6. POSICIONAMIENTO SEO DE LA PÁGINA WEB.
- 6.1. Claves para el posicionamiento SEO de la página Web.
- 6.2. Definición de la estrategia de posicionamiento SEO.
- 6.3. Cómo elegir un buen profesional analista SEO.
- 6.4. Aplicación de los principios del SEO al Negocio Online.
- 7. MARKETING EN BUSCADORES O SEM.
- 7.1. Posicionamiento del negocio Online a través del SEM.
- 7.2. Cómo realizar una correcta segmentación del target objetivo.
- 7.3. Aplicación y uso del Google Adwords para el posicionamiento de la web.
- 7.4. Cómo contratar una campaña SEM con Google Adwords.
- 8. CÓMO PROMOCIONAR EL NEGOCIO ONLINE: ATRAER TRÁFICO A LA WEB.
- 8.1. El Plan de Marketing Online.
- 8.2. Cuánto debemos invertir en promoción online.
- 8.3. Planificar de forma eficaz las campañas de e-mail Marketing.
- 8.4. La gestión práctica de una campaña de "banners".
- 8.5. Participar en los programas de Afiliados.
- 8.6. Cuándo recurrir a las Agencias de Publicidad Online.
- 9. OFRECER EL MEJOR SERVICIO DE ATENCIÓN AL CLIENTE.
- 9.1. Conseguir la fidelidad del cliente hacia el Negocio Online.
- 9.2. Caso real: Sistemas de e-CRM actuales.
- 9.3. Dar soporte a la Atención al Cliente en el Negocio Online.
- 9.4. Recuperar al cliente insatisfecho: reclamaciones y quejas.
- 10. TECNOLOGÍA, COMUNICACIÓN ONLINE Y REDES SOCIALES
- 10.1. Adaptarse al rápido avance de las tecnologías
- 10.2. Redes Sociales actuales y tendencias futuras
- 10.3. Redes Sociales genéricas: FaceBook, Twitter, linkedin, Google Plus, etc.
- 10.4. Redes Sociales específicas: Flickr, Google Maps, Youtube, etc.
- 10.5. Nuevos dispositivos de comunicación: Smartphones, Tablets, etc.
- 10.6. Otras Redes sociales: Foursquare, FaceBook Places, Gowalla, etc.

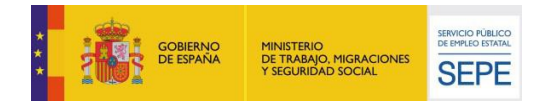

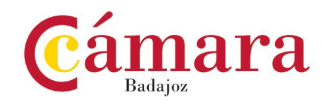

- 10.7. El futuro de las tecnologías y de la comunicación online
- 10.8. Evolución hacia la Web.

11. CAPTACIÓN Y FIDELIZACIÓN DE CLIENTES A TRAVÉS DE LAS REDES SOCIALES

- 11.1. Branding en Redes Sociales.
- 11.2. Orientar una página de Facebook a la captación de seguidores.
- 11.3. Gestionar un perfil en Twitter y convertirse en referente.
- 11.4. Aprovechar el potencial de Google Plus.
- 11.5. Estar en otras redes sociales temáticas: Youtube, Flickr, etc.
- 11.6. Aplicaciones para aprovechar las ventajas de la Geolocalización.
- 11.7. Social Shopping: cómo vender a través de redes sociales.
- 12. GESTIÓN DE BLOG CORPORATIVO.
- 12.1. Coste y requerimientos para el desarrollo de un Blog corporativo.
- 12.2. Técnicas para atraer tráfico de calidad a través del Blog.
- 12.3. Cómo adecuar los contenidos para fidelizar al cliente.
- 12.4. El Blog en la estrategia online del hotel: Facebook Connect, etc.
- 12.5. Ejercicio práctico: Cómo crear un blog con Blogger, paso a paso
- 12.6. Ejercicio práctico: Cómo crear un blog con Wordpress, paso a paso. 13. MARKETING.
- 13.1. Value Management: Prepararse para el Marketing.
- 13.2. Co-Creation: El cliente como creador del producto.
- 13.3. Comunidades.: Comunicación Cliente-Cliente.
- 13.4. Creación de campañas de Comunicación en la Web Semántica.
- 13.5. El impacto del Marketing. en la estrategia de la empresa.
- 13.6. Sostenibilidad y Responsabilidad Social en el nuevo Marketing.
- 13.7. Ejemplo Real: Nuestra marca y su ADN social.
- 13.8. Ejercicio Práctico: Crear una estrategia de Marketing dinámica.
- 14. ANÁLISIS Y ESTADÍSTICAS.
- 14.1. Cómo controlar del negocio online de forma eficaz
- 14.2. Análisis de los indicadores de información general.
- 14.3. Caso práctico: Uso de Google Analytics para la medición de la Web.
- 14.4. Evaluación de la reputación de la marca en Internet.
- 14.5. El Cuadro de Mando del negocio Online.
- 14.6. Otras aplicaciones de medición de tráfico
- 14.7. Ejercicio práctico: Aplicación del Cuadro de Mando.
- 15. REQUISITOS LEGALES EN LA ACTIVIDAD DE UN NEGOCIO ONLINE.
- 15.1. La Sociedad y la forma legal más adecuada.
- 15.2. La gestión de la protección de datos.
- 15.3. Las condiciones de Contratación.
- 15.4. Servicios de la sociedad de información y el Comercio Electrónico.
- 15.5. Ley de Ordenación del comercio minorista

#### **HERRAMIENTAS TECNOLÓGICAS AL SERVICIO DE LA GESTIÓN COMERCIAL DE CLIENTES**

- 1. PLANIFICACIÓN Y ORGANIZACIÓN DE LA ACCIÓN COMERCIAL
- 1.1. La Planificación Comercial.
- 1.2. Determinar los Objetivos Comerciales.
- 1.3. Análisis del Mercado.
- 1.4. Métodos de Predicción de Ventas.
- 1.5. Segmentación de clientes.
- 1.6. Distribución de recursos.
- 1.7. Plan de Acción Comercial. Planteamientos iniciales.

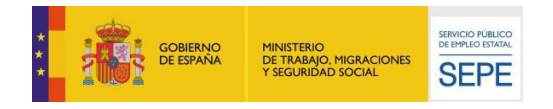

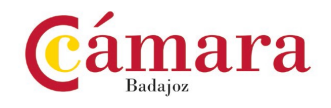

- 1.8. Desarrollo del Plan de Acción Comercial.
- 1.9. Fuentes de captación de clientes.
- 1.10. Argumentarios de Ventas.
- 1.11. Preparación de la visita comercial.
- 1.12. Herramientas de control y medición de la planificación comercial.
- 2. PROCESO DE GESTIÓN DE VENTAS

2.1. Presentación de beneficios: Introducción. Argumentos de ventas. Argumentación y proceso de venta.

- 2.2. Reconfiguración: Introducción. Objeciones.
- 2.3. Formalización del vínculo: El cierre. Proceso de cierre. Requisitos para un cierre eficaz.
- 2.4. Atención al cliente: Reconocer. Asumir. Informar. Comunicar. Emprender. Solucionar.
- 3. EL CRM COMO HERRAMIENTA DE GESTIÓN Y FIDELIZACIÓN DE CLIENTES
- 3.1. ¿Qué es un CRM?
- 3.2. Beneficios la empresa.
- 3.3. Aplicaciones. ¿Cuándo y para qué se utiliza?
- 3.4. Marketing Relacional y CRM.
- 3.5. Herramientas del Marketing Relacional.
- 3.6. Objetivos del Marketing Relacional y de las Soluciones CRM.
- 3.7. El CRM y la fidelización de clientes.
- 3.8. El CRM y el aumento de las ventas.
- 3.9. El CRM y la calidad del servicio al cliente.
- 4. ESTRATEGIAS COMERCIALES Y DE MARKETING INNOVADORAS CENTRADAS EN EL CLIENTE
- 4.1. Análisis y diagnóstico de la cartera de clientes. Detección de oportunidades.
- 4.2. Las bases de datos y sistemas de explotación de la información.
- 4.3. Proceso de asesoramiento comercial a clientes.
- 4.4. Atención de las necesidades del cliente.
- 4.5. Incrementar el valor de los clientes actuales.
- 4.6. La venta cruzada.
- 4.7. Beneficios de la venta cruzada.
- 4.8. Cómo enfocar la venta cruzada.
- 5. FIDELIZACIÓN DE CLIENTES
- 5.1. Concepto de fidelización de clientes.
- 5.2. Los programas de fidelización.
- 5.3. Ventajas de la fidelización.
- 5.4. Vinculación de clientes.
- 5.5. Factores de fidelización.

# 6. LA PROACTIVIDAD COMERCIAL COMO ESTRATEGIA EN LA GESTIÓN Y FIDELIZACIÓN DE

CLIENTES

- 6.1. La importancia de ser proactivo.
- 6.2. El esfuerzo continuado.
- 6.3. La orientación al cliente.
- 6.4. La imagen que transmitimos al cliente.
- 6.5. Planificación y optimización de recursos.
- 6.6. 10 Puntos para ser Proactivos.
- 6.7. La satisfacción de los clientes.
- 7. DEFINICIÓN DE ESTRATEGIAS Y APLICACIÓN DE HERRAMIENTAS 2.0 EN LA GESTIÓN COMERCIAL
- 7.1. La web 2.0. Herramientas y aplicaciones en la relación comercial con clientes.
- 7.2. Aplicaciones comerciales de las Redes Sociales en la gestión comercial.
- 7.3. Aplicaciones comerciales de blogs, microblogging, foros y wikis.

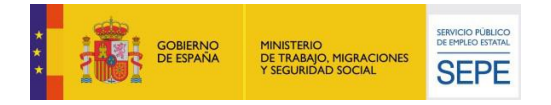

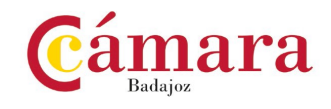

- 7.4. Aplicaciones comerciales de plataformas de vídeo y fotografía.
- 7.5. Sindicación de contenidos y podcasting.
- 7.6. Beneficios del posicionamiento en buscadores.
- 7.7. Planificación de acciones y campañas.

#### **TIENDA VIRTUAL. PRESTASHOP**

- 1. CREACIÓN DE UNA TIENDA VIRTUAL.
- 1.1. Introducción a la tienda virtual.
- 1.2. Tipo de nombres de dominio. Como elegir un nombre.
- 1.3. Tipos de Hosting Web. Como elegir un Hosting.
- 1.4. Contratación de Dominios y Hosting web.
- 1.5. Instalación de Prestashop.
- 1.6. Personalización del aspecto de Prestashop mediante plantillas.
- 2. GESTIÓN DE TIENDA VIRTUAL.
- 2.1. Introducción al comercio virtual.
- 2.2. Configuración General.
- 2.3. Categorías / Productos.
- 2.4. Módulos de pago.
- 2.5. Módulos de envío.
- 2.6. Clientes y Pedidos.
- 2.6.1. Detalles y gestión de clientes.
- 2.6.2. Detalles y gestión de pedidos.
- 2.7. Configuración de los usuarios.
- 2.8. Copias de seguridad.
- 3. GESTIÓN DE TIENDA VIRTUAL.
- 3.1. Atributos de productos.
- 3.2. Grupo de precios.
- 3.3. Impuestos I.V.A.
- 3.4. Idiomas y traducciones.
- 3.5. Monedas.
- 3.6. Operaciones con módulos.
- 3.6.1. Mover y trasladar módulos.
- 3.6.2. Instalar nuevos módulos.
- 3.7. Importar datos de productos.
- 3.8. Actualización de la versión.
- 4. CÓMO CONSEGUIR MÁS CLIENTES.
- 4.1. Exponer adecuadamente los productos en la tienda virtual.
- 4.2. Posicionamiento en Google y optimización SEO.
- 4.2.1. Optimización interna de los textos.
- 4.2.2. Creación de enlaces. Link building.
- 4.2.3. Búsqueda de enlaces externos.
- 4.2.4. Directorios.
- 4.2.5. Utilización de las Estadísticas de Búsqueda de Google.
- 4.3. Pago por clic Google Adword.
- 4.3.1. Cómo funciona el pago por clic en Adword.
- 4.3.2. Herramienta para palabras clave.
- 4.4. Promoción en redes sociales.
- 4.4.1. Promoción del negocio en Youtube, Facebook, etc.
- 4.5. Analizar la rentabilidad de las acciones de marketing.
- 4.5.1. Estadísticas con Google Analytics.

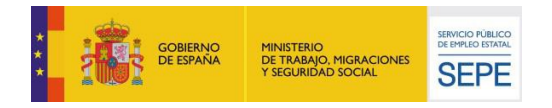

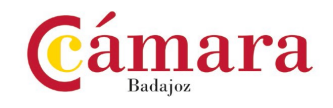

- 4.5.2. Darse de alta e instalar Google Analytic.
- 4.5.3. Analizar con Google Analytic.

#### **TELEFORMACIÓN PARA DOCENTES**

1. INTRODUCCIÓN AL E-LEARNING INTRODUCCIÓN Y OBJETIVOS.

- 1.1. Contexto.
- 1.2. Las TICs en Educación.
- 1.3. Conceptos básicos.
- 1.4. Orígenes y evolución.
- 1.5. Objetivos de un sistema de E-learning.
- 1.6. Ventajas e inconvenientes del e-Learning.
- 1.7. Variables que justifican el uso del e-learning.
- 2. ELEMENTOS QUE CONFORMAN UN SISTEMA DE E-LEARNING. OBJETIVOS GENERALES.
- 2.1. Introducción.
- 2.2. Plataforma tecnológica.
- 2.3. Contenido multimedia.
- 2.4. Servicios.
- 3. LA TELETUTORIZACIÓN. INTRODUCCIÓN Y OBJETIVOS GENERALES.
- 3.1. La teletutorización.
- 3.2. El teletutor.
- 3.3. La acción tutorial en e-Learning.
- 4. LA EVALUACIÓN DE LA FORMACIÓN. INTRODUCCIÓN Y OBJETIVOS.
- 4.1. Evaluación de la formación. Conceptos generales.
- 4.2. Evaluación de programas de formación.
- 4.3. Evaluación del estudiante en modalidad e-Learning.
- 4.4. Los instrumentos de la evaluación formativa.
- 5. DISEÑO DE ACTIVIDADES DE APRENDIZAJE Y TÉCNICAS DE EVALUACIÓN A TRAVÉS DE
- SOPORTES DIGITALES: E-PORTFOLIOS, E-CUESTIONARIOS Y WEBQUEST PRESENTACIÓN.
- 5.1. ¿Cómo aprendemos?
- 5.2. Diseño de actividades de aprendizaje digitales.
- 5.3. La WebQuest como modelo de diseño de actividades.
- 5.4. La evaluación de actividades de aprendizaje digitales.
- 6. ESPACIOS VIRTUALES PARA EL TRABAJO COLABORATIVO Y LA INTERACCIÓN: FACEBOOK,

TWITTER, YOUTUBE, GOOGLE DOCS, OFFICE LIVE. PRESENTACIÓN.

- 6.1. Fundamentos del trabajo colaborativo 2.0.
- 6.2. Las Redes Sociales como espacio virtual colaborativo.
- 6.3. Otras aplicaciones virtuales para el trabajo colaborativo.
- 7. BUSCAR, SELECCIONAR E IMPLEMENTAR MATERIALES Y RECURSOS MULTIMEDIA

PREEXISTENTES: REPOSITORIOS DE CONTENIDOS DIDÁCTICOS MULTIMEDIA.

- 7.1. ¿Qué entendemos por recursos multimedia?
- 7.2. Características de los recursos multimedia.
- 7.3. Dónde encontrar recursos multimedia.
- 7.4. ¿Qué son los repositorios de contenidos didácticos multimedia?
- 7.5. Ejemplo de repositorios

#### **GESTIÓN DE COMPRAS INFORMATIZADA**

- 1. GESTIÓN INFORMATIZADA
- 1.1. Necesidad de la gestión.
- 1.2. Obligaciones contables.
- 1.3. Planificación.

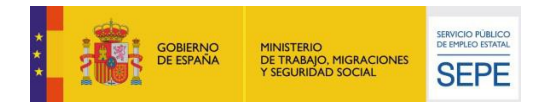

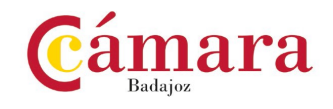

- 1.4. Dificultades. Tiempo. Trabajo.
- 1.5. La informática de gestión.
- 1.6. Ejemplos de gestión y planificación informatizada.
- 2. FICHEROS MAESTROS
- 2.1. Internos. Artículos. Clientes. Formas de pago. Formas de cobro.
- 2.2. Externos. Bancos. Proveedores.
- 3. GESTIÓN DE COMPRAS
- 3.1. Pedidos, entradas, albaranes y facturas.
- 3.2. Consultas.
- 3.3. Informes, impresos.
- 3.4. Contabilidad de compras.
- 3.5. Conexión con la T.P.V.
- 4. PREVISIÓN Y PLANIFICACIÓN
- 4.1. Estadísticas de compras, ventas y almacén.
- 4.2. Presupuestos de planificación.
- 4.3. Ratios económicos y comerciales.
- 4.4. Análisis de costes.
- 4.5. Viabilidad financiera.

#### **MEJORA DE LA PRODUCTIVIDAD EN LAS ACTIVIDADES DE GESTIÓN ADMINISTRATIVA**

1. LA PRODUCTIVIDAD

- 1.1. Definición y requisitos
- 1.2. Claves para mejorar la productividad
- 1.3. Consecuencias de la productividad, como te afecta en tu caso
- 1.4. El trabajo en el Siglo XXI, por qué ha cambiado y qué consecuencias tiene este hecho
- 2. LOS HÁBITOS
- 2.1. Qué son los hábitos
- 2.2. Cómo funcionan
- 2.3. Hábitos productivos e improductivos
- 3. LOS DIFERENTES TIPOS DE TAREAS Y SU CORRECTA GESTIÓN
- 3.1. El concepto de Tareas y el de Proyectos
- 3.2. Los diferentes tipos de Tareas
- 3.3. ¿Por qué no les dedico el tiempo que me gustaría a mis Tareas más Importantes?
- 4. LAS LISTAS DE TAREAS
- 4.1. La mente y el estrés
- 4.2. La importancia de tener un inventario de compromisos incompletos para poder gestionarlos
- 4.3. El hábito de recopilar las tareas
- 4.4. Las diferentes listas de tareas
- 5. LA PERSPECTIVA
- 5.1. En la que nos vamos a apoyar para elegir nuestra próxima tarea

5.2. Aprendamos a trocear nuestros proyectos y metas en tareas claras y sencillas que nos resulten fáciles

de llevarlas a la acción

- 6. LA TECNOLOGÍA ENEMIGA O ALIADA
- 6.1. La productividad digital
- 7. LAS INTERRUPCIONES Y LAS DISTRACCIONES
- 7.1. Cómo nos afectan
- 7.2. Cómo evitarlas
- 7.3. Cómo actuar cuando llegan
- 7.4. Qué hay que hacer para lograr trabajar concentrados

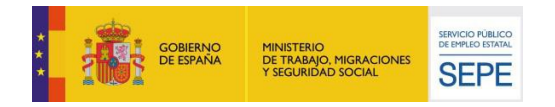

![](_page_11_Picture_1.jpeg)

- 8. URGENCIAS E IMPREVISTOS
- 8.1. Las definimos para aclarar conceptos
- 8.2. ¿Cómo los diferenciamos?
- 8.3. Técnicas para enfrentarnos a ellos
- 9. LA IMPORTANCIA DE DECIR "NO"
- 9.1. Los motivos por los que posponemos irracionalmente
- 10. TÉCNICAS PARA LA CORRECTA GESTIÓN DEL E-MAIL
- 10.1. Hábitos que debemos de modificar
- 10.2. La utilización de filtros o reglas para su gestión
- 10.3. Cómo procesarlo con eficacia
- 10.4. Unas ideas productivas a la hora de escribir nuestros correos

#### **VENTA ONLINE**

- 1. INTERNET COMO CANAL DE VENTA.
- 1.1. Las relaciones comerciales a través de Internet.
- 1.1.1. B2B.
- 1.1.2. B2C.
- 1.1.3. B2A.
- 1.2. Utilidades de los sistemas online.
- 1.2.1. Navegadores: Uso de los principales navegadores.
- 1.2.2. Correo electrónico.
- 1.2.3. Mensajería instantánea.
- 1.2.4. Teletrabajo.
- 1.2.5. Listas de distribución y otras utilidades: gestión de la relación con el cliente online.
- 1.3. Modelos de comercio a través de Internet.
- 1.3.1. Ventajas.
- 1.3.2. Tipos.
- 1.3.3. Eficiencia y eficacia.
- 1.4. Servidores online.
- 1.4.1. Servidores gratuitos.
- 1.4.2. Coste y rentabilidad de la comercialización online.
- 2. DISEÑO COMERCIAL DE PÁGINAS WEB.
- 2.1. El internauta como cliente potencial y real.
- 2.1.1. Perfil del internauta.
- 2.1.2. Comportamiento del cliente internauta.
- 2.1.3. Marketing viral: aplicaciones y buenas conductas.
- 2.2. Criterios comerciales en el diseño comercial de páginas web.
- 2.2.1. Partes y elementos del diseño de páginas web.
- 2.2.2. Criterios comerciales en el diseño de páginas web.
- 2.2.3. Usabilidad de la página web.
- 2.3. Tiendas virtuales.
- 2.3.1. Tipología de tiendas virtuales.
- 2.3.2. El escaparate virtual.
- 2.3.3. Visitas guiadas.
- 2.3.4. Acciones promocionales y banners.
- 2.4. Medios de pago en Internet.
- Seguridad y confidencialidad.
- 2.4.1. TPV virtual.
- 2.4.2. Transferencias.
- 2.4.3. Cobros contrareembolso.

![](_page_12_Picture_0.jpeg)

![](_page_12_Picture_1.jpeg)

- 2.5. Conflictos y reclamaciones de clientes.
- 2.5.1. Gestión online de reclamaciones.
- 2.5.2. Garantías de la comercialización online.
- 2.5.3. Buenas prácticas en la comercialización online.

2.6. Aplicaciones a nivel usuario para el diseño de páginas web comerciales: gestión de contenidos.

#### **MARKETING BÁSICO EN MEDIOS SOCIALES**

- 1. LA WEB 2.0 EN LA EMPRESA
- 1.1. La evolución técnica de la Web.
- 1.2. Áreas de actuación de la empresa en la web 2.0
- 1.3. Extender el trabajo de nuestra empresa.
- 2. CREAR CONTENIDOS Y CONVERSAR EN MEDIOS SOCIALES
- 2.1. El social media.
- 2.2. Redes sociales.
- 2.3. Gestión de redes sociales.
- 2.4. Marketing 2.0: marketing en la red.
- 3. ESCUCHAR Y MEDIR EN MEDIOS SOCIALES
- 3.1. Cómo evaluar nuestro trabajo de Social Media.
- 3.2. Limitaciones, éxitos y fracasos del Social Media.
- 3.3. Gestión de crisis.
- 3.4. Apuntes legales del Social Media.

#### **CREA TU TIENDA ONLINE CON PRESTASHOP**

1. PRESTASHOP Y EL COMERCIO ELECTRÓNICO.

- 1.1. Introducción a Prestashop y el concepto de comercio electrónico.
- 1.2. La tienda Prestashop, primeros pasos (cómo la ve el cliente y cómo es su programa de gestión).
- 2. TU TIENDA POR DENTRO (BACK OFFICE).
- 2.1. Gestión de los productos y categorías.
- 2.2. Transporte, transportistas, formas de envío y distribución por zonas.
- 2.3. Los clientes y los pedidos.
- 2.4. Medios de Pago. Empleados y estadísticas.
- 3. TU TIENDA POR FUERA (FRONT OFFICE).
- 3.1. Los módulos, Gestión, configuración, activación.
- 3.2. Posición módulos en el Front Office, personalización de la tienda.
- 3.3. Los módulos más importantes. Consideraciones finales y cierre de curso.

PROTECCIÓN DE EQUIPOS EN LA RED

1. LA NECESIDAD DE PROTEGERSE EN LA RED

- 2. LOS PELIGROS POSIBLES: LOS VIRUS INFORMÁTICOS
- 3. LAS SOLUCIONES: EL ANTIVIRUS
- 4. OTROS CONCEPTOS SOBRE SEGURIDAD INFORMÁTICA
- 4.1. Firewall
- 4.2. Spam
- 4.3. Phising
- 5. ACTUALIZACIONES DEL SOFTWARE

#### **4.3 Criterios de valoración**

La Cámara, propondrá la adjudicación a la empresa que obtenga mayor puntuación sobre la base de los criterios objetivos de adjudicación cuantificables mediante la mera aplicación de fórmulas en los términos establecidos en este apartado. Las proposiciones se valorarán de CERO (0) a CIEN (100) puntos, conforme a los criterios que se indican a continuación. Los criterios técnicos y económicos que

![](_page_13_Picture_0.jpeg)

![](_page_13_Picture_1.jpeg)

se evaluarán para determinar la oferta económicamente más ventajosa a la que se adjudicará el contrato son los siguientes:

#### **CRITERIOS NO ECONÓMICOS**. Hasta **35 puntos**.

Criterios evaluables mediante fórmulas distintos a la oferta económica:

- $\triangleright$  Por cada trabajo realizado por la empresa licitadora en los contenidos virtuales de aprendizaje de especialidades intersectorial, tendrá una valoración de 5 puntos por cada trabajo realizado. Siendo necesario aportar un certificado por la empresa a la que se le haya realizado el servicio. Cada certificado aportado tendrá un valor de 5 puntos, siendo el máximo 25 puntos.
- $\triangleright$  Disponibilidad de un Plan de Igualdad. La puntuación se obtendrá cuando la entidad solicitante acredite un Plan de Igualdad en vigor y registrado en el correspondiente registro. La puntuación otorgada es de 4 puntos.
- Disponibilidad del certificado de calidad ISO 90001. La puntuación se obtendrá cuando la entidad solicitante presente certificado de la ISO detallada. La puntuación otorgada es de 2 puntos.
- Disponibilidad del certificado de calidad ISO 14001. La puntuación se obtendrá cuando la entidad solicitante presente certificado de la ISO detallada. La puntuación otorgada es de 2 puntos.
- Disponibilidad del certificado de calidad ISO 24001. La puntuación se obtendrá cuando la entidad solicitante presente certificado de la ISO detallada. La puntuación otorgada es de 2 puntos.

# **CRITERIOS ECONÓMICOS**: Hasta **65 puntos**.

# **METODOLOGIA DE VALORACIÓN DE CRITERIOS ECONÓMICOS**

Obtendrá mejor puntuación la propuesta económicamente más ventajosa, que será la que mayor número de puntos acumule. En todo caso, La Cámara se reserva el derecho a declarar desierto el procedimiento de contratación salvo que exista una oferta o proposición admisible y sin perjuicio de los casos en que proceda renunciar o desistir del mismo.

Para la valoración del precio se aplicará la siguiente fórmula:

Po = (Pc) x (OEM / OEV), siendo:

Po = Puntos Oferta a valorar

Pc = Puntuación máxima asignada al criterio

OEM = Oferta económica menor, no desproporcionada.

OEV = Oferta económica a evaluar.

#### **5. PRESENTACIÓN DE OFERTAS**

#### **5.1 Forma de presentación de ofertas**

Las proposiciones, junto con la documentación preceptiva, se presentarán dentro del plazo señalado en la invitación realizada a los licitadores.

La presentación de las proposiciones supone la aceptación incondicional por parte del licitador del contenido de las cláusulas de este Pliego y de las Instrucciones Internas de Contratación de la Cámara. Cada licitador no podrá presentar más de una proposición, ni individualmente ni como miembro de más de una unión temporal.

Las propuestas deberán presentarse por correo electrónico a la dirección [formacion@camarabadajoz.org](mailto:formacion@camarabadajoz.org) y en papel (requisito indispensable) en el Registro General de la Cámara en Avda. de Europa número 4 de Badajoz.

Los licitadores presentarán en el lugar y plazo establecido el documento adjunto al presente Pliego como **Anexo I**, debidamente cumplimentado, junto con un sobre, firmado y cerrado, en el que figurará

![](_page_14_Picture_0.jpeg)

![](_page_14_Picture_1.jpeg)

externamente el nombre del licitador, domicilio social, teléfono, correo electrónico y fax a efectos de comunicaciones, así como el número de expediente y nombre del contrato, e incluirá la documentación que a continuación se indica.

El contenido del sobre se distribuirá en dos carpetas:

# **Carpeta de documentación general**

En este sobre se incluirá la documentación acreditativa de la capacidad y solvencia del licitador. Si se trata de licitador individual, será obligatoria la presentación de copia compulsada del Documento Nacional de Identidad o el que, en su caso, le sustituya reglamentariamente. Si la empresa fuera persona jurídica, su personalidad se acreditará mediante la presentación de la escritura de constitución o modificación, en su caso, inscrita en el Registro Mercantil, cuando este requisito fuera exigible conforme a la legislación mercantil que le sea aplicable. Si no lo fuere, la acreditación de la capacidad de obrar se realizará mediante la escritura o documento de constitución, estatutos o acta fundacional, en el que constaren las normas por las que se regula su actividad, inscritos en su caso, en el correspondiente registro oficial.

Los que comparezcan o firmen proposiciones en nombre de otra presentarán copia compulsada de su Documento Nacional de Identidad, así como documentación acreditativa de la representación. Si la empresa fuera persona jurídica, este poder deberá figurar inscrito en el Registro Mercantil.

#### **Acreditación de la solvencia económica y financiera.**

La acreditación se efectuará por uno o varios de los medios siguientes:

- Las cuentas anuales de los dos últimos años presentadas en el Registro Mercantil o en el Registro Oficial que corresponda. Los empresarios no obligados a presentar las cuentas en registros oficiales podrán aportar, como medio alternativo de acreditación, los libros de contabilidad debidamente legalizados.
- $\triangleright$  Subsidiariamente, declaraciones apropiadas de instituciones financieras y justificante de la existencia de un seguro de indemnización por riesgos profesionales (aportar póliza y recibo del pago de la prima).

#### **Acreditación de la solvencia técnica.**

Según modificación del TRLCSP operada por la Ley 25/2013, en el pliego deberán concretarse los requisitos de solvencia exigidos, así como las magnitudes, parámetros o ratios y los umbrales o rangos de valores que determinarán la admisión o exclusión de los licitadores. En virtud de lo dispuesto en el artículo 74 TRLCSP, dado que la Cámara no tiene la condición de Administración Pública, podrán admitirse medios de prueba de la solvencia económica o técnica distintos de los previstos en el propio TRLCSP).

Deberá aportarse declaración responsable, realizada conforme al **Anexo II** del presente Pliego, de no estar incurso en ninguna de las prohibiciones de contratar previstas en el TRLCSP. Esta declaración incluirá la manifestación de hallarse al corriente del cumplimiento de las obligaciones tributarias y de Seguridad Social impuestas por las disposiciones vigentes. Todo ello sin perjuicio de que la justificación documental acreditativa de tal requisito deba presentarse con ocasión de la formalización del contrato.

#### **Carpeta de proposición técnica y económica**

Este sobre contendrá la propuesta técnica conforme a los requisitos y especificaciones relativo a las prescripciones técnicas. La propuesta Técnica tendrá que ajustarse necesariamente al siguiente esquema:

![](_page_15_Picture_0.jpeg)

![](_page_15_Picture_1.jpeg)

- Resumen ejecutivo Descripción del enfoque del proyecto, puntos más representativos de la propuesta realizada, valor añadido que proporciona y elementos diferenciadores.
- $\triangleright$  Descripción detallada de los trabajos a desarrollar con contenido detallado de la propuesta de prestación del servicio. Prescripciones Técnicas, incluyendo la relación de las actividades y desarrollos que se pretenden llevar a cabo, así como medios propuestos para la ejecución de los mismos.
- $\triangleright$  Plan de proyecto: Propuesta Técnica.
- Características técnicas del Servicio que se oferta.

Asimismo, incluirá la propuesta económica, expresada conforme al modelo adjunto como **Anexo III**, excluyéndose en el precio ofertado el importe del I.V.A.

La Cámara se reservará el derecho de desestimar todas aquellas candidaturas que no presenten la documentación acreditativa solicitada.

#### **5.2 Plazo de recepción ofertas**

El plazo para la presentación de las propuestas será de 7 días hábiles contados a partir del siguiente al de la publicación de la presente convocatoria en el perfil de contratante. El horario de presentación de propuestas será de 9:00 a 14:00 horas. Por lo tanto, el último día, las propuestas deberán estar presentadas antes de las 14:00 horas

#### **5.3 Adjudicación y Formalización**

Remitida la propuesta de adjudicación al órgano de contratación, éste deberá adjudicar el contrato dentro de los 5 días siguientes.

La adjudicación deberá ser motivada, se notificará a los licitadores y, simultáneamente, se publicará en el Perfil del Contratante.

Por su parte, se requerirá al adjudicatario para que, dentro del plazo de 5 días, a contar desde el siguiente a aquél en que hubiera recibido el requerimiento, presente la documentación justificativa de las siguientes circunstancias, que podrán ser expedidas por medios electrónicos, informáticos o telemáticos:

- Certificación positiva expedida por la Agencia Estatal de Administración Tributaria de estar al corriente en el cumplimiento de las obligaciones tributarias o declaración responsable de no estar obligado a presentarlas.
- Certificación positiva expedida por la Tesorería Territorial de la Seguridad Social de hallarse al corriente en el cumplimiento de sus obligaciones con la Seguridad Social o declaración responsable de no estar obligado a presentarlas.

#### **5.4 Plazos y Penalidades**

El contratista queda obligado al cumplimiento del contrato dentro del plazo total fijado para su realización, así como de los plazos parciales señalados.

La constitución en mora por el contratista no precisará intimación previa por parte de la Cámara. La imposición de penalidades consecuentes con dicho retraso se aplicará automáticamente por el órgano de contratación.

#### **5.5 Abono del Precio**

El pago del precio se realizará previa recepción de los trabajos por la Cámara y remisión de la correspondiente factura.

![](_page_16_Picture_0.jpeg)

![](_page_16_Picture_1.jpeg)

# **5.6 Resolución del Contrato**

Son causas de resolución del contrato, las previstas en los artículos 223 y 308 del TRLCSP, con los derechos que se establecen en los mismos.

Asimismo, constituirá causa de resolución del contrato imputable al contratista:

- $\triangleright$  El incumplimiento de la obligación de guardar sigilo.
- El abandono por parte del contratista del servicio objeto del contrato.

Se entenderá producido el abandono cuando la prestación no se desarrolle con la regularidad adecuada o con los medios humanos o materiales precisos para la normal ejecución del contrato en el plazo estipulado. No obstante, cuando se de este supuesto, la Cámara, antes de declarar la resolución, requerirá al contratista para que regularice la situación en el plazo de cinco días a contar del requerimiento.

La incursión del contratista, durante la vigencia del contrato, en alguna de las prohibiciones señaladas en la normativa vigente o en incompatibilidad, sin la obtención inmediata de la correspondiente compatibilidad.

#### **Información adicional**

Más información en: Cámara de Comercio, Industria y Servicios de Badajoz Avda. Europa, número 4\_ 06004 BADAJOZ Tfno.: 924 234 600, Extensión: 4050 [www.camarabadajoz.es](http://www.camarabadajoz.es/) [formacion@camarabadajoz.org](mailto:formacion@camarabadajoz.org)

En el Perfil del Contratante de la Cámara [\(www.camarabadajoz.es/perfil-del-contratante\)](http://www.camarabadajoz.es/perfil-del-contratante) los licitadores pueden acceder a las Instrucciones Internas de Contratación.

Badajoz, 5 de septiembre de 2023.